## **Blickpunkt Konsolidierung**

## **Mandanten konsolidieren für einen gemeinsamen Abschluss**

Das Konsolidierung-Modul bietet die Möglichkeit einen zusammenfassenden Abschluss über mehrere Mandanten zu erstellen.

- Ein neuer Mandant bildet die Basis für die Konsolidierung.
- Über eine einfache Importfunktion werden die Daten der zusammenzuführenden Firmen in den neuen Mandanten eingelesen.
	- $✓$  Zusammenführung von Mandanten mit unterschiedlichen Kontenrahmen möglich
	- **■** Einlesen von Buchungssätzen und Konten
	- Automatische Umbuchung auf gemeinsam verwendete Konten

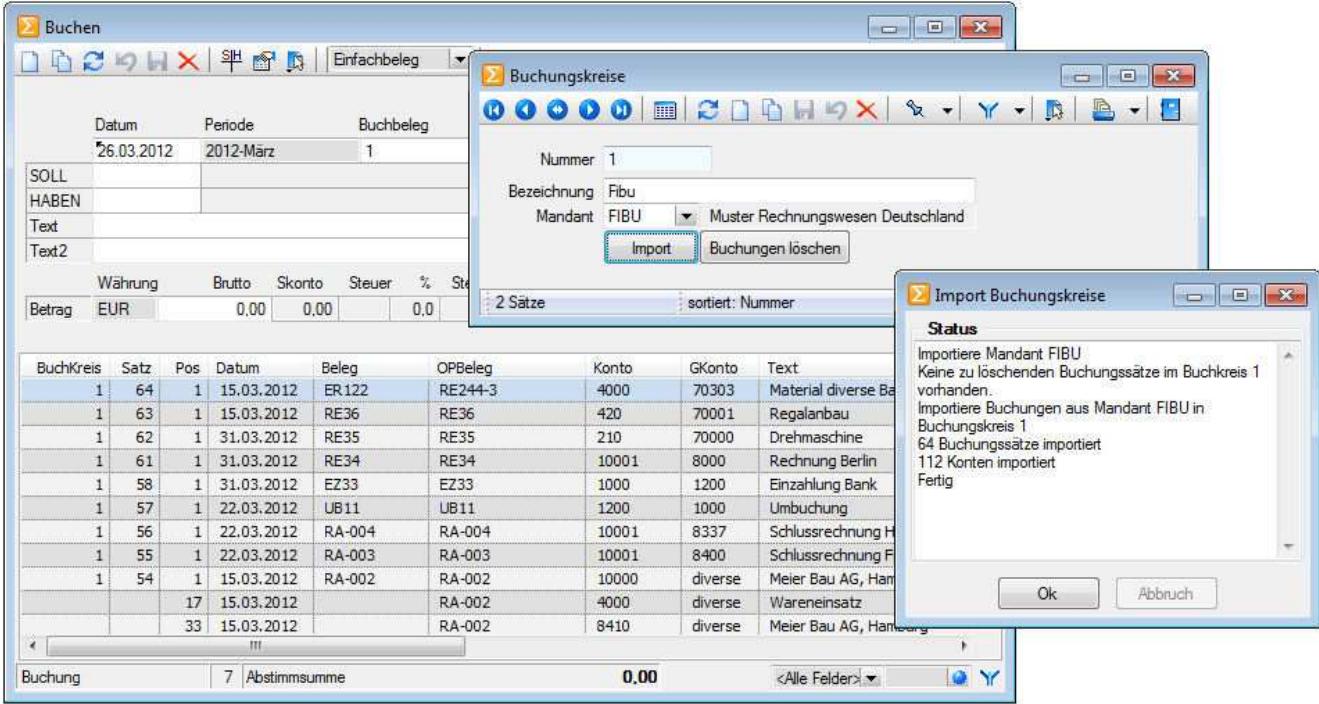

- Bei einer erneuten Konsolidierung wird der Buchungskreis des Mandanten komplett geleert und neu importiert.
- In einem separaten Buchungskreis können Abschlussbuchungen vorgenommen werden.
- Die Auswertungen können separat nach den einzelnen Buchungskreisen erfolgen.

## **Hinweis:**

Das Konsolidierungstool ist bereits ab der Standard-Version erhältlich.

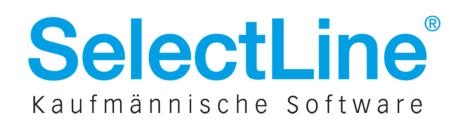